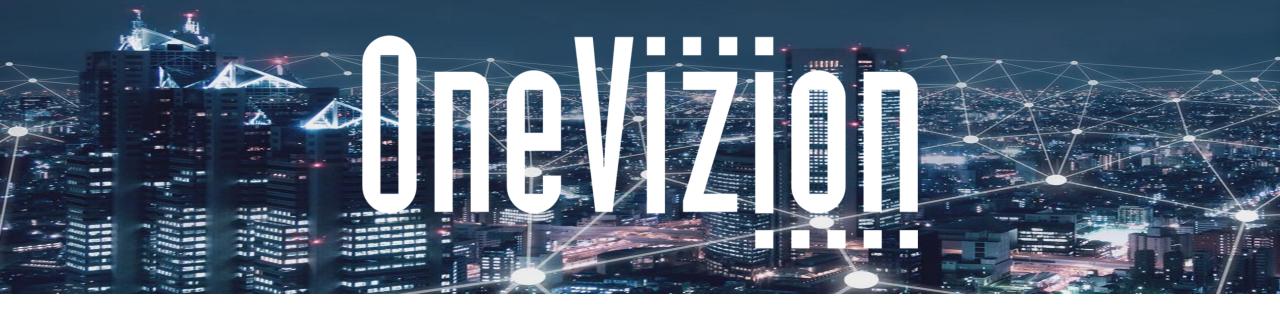

# **Package Functions**

Copyright 2003-2023 OneVizion, Inc All Rights Reserved

## **Topic:** Built-in Packages

OPENIZION
Simply Smarter Information Management

We'll cover some useful included packages as well as talk about making your own packages.

### UTIL/RPT:

- Control Functions
- Debugging Functions
- Get/Set CF Functions
- Get/Set Task Functions
- Locking CF Functions
- Trackor Functions
- Workplan Functions
- Utility Functions

**DB Warmup** 

**Rest Support** 

### UTIL/RPT - Control Functions

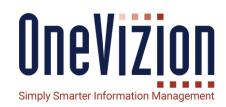

SetFlag(FlagName, PayLoadData)
ClearFlag(FlagName)
IsFlagSet(FlagName)
GetFlagPayLoad(FlagName)

### **Notes:**

- *Flags* are temporary session markers, like semaphores.
- This provides a method to skip or add functionality into a Rule based on other processes that may have happened prior to this Rule getting fired off.

- FlagName is a String representing a named semaphore
- PayloadData is an extra identifying piece of data if needed.

### UTIL/RPT - Debug/Message Functions

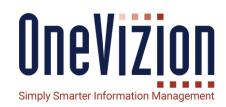

RaiseError(msg)

SetMessage(Process, SubProcess, Message)

SendMail(Subject, Message, Sender, Recipient, cc, style, ReplyTo, bcc)

SendMailWithAttachments (Subject, Message, Sender, Recipient, cc, style, ReplyTo, AttachBlobDataId1, AttachBlobDataId2, AttachBlobDataId3, AttachBlobDataId4, AttachBlobDataId5, bcc)

GetAuditCallStack

### **Notes:**

- **RaiseError** lets you raise an Oracle Error with the appropriate wrappings for the GUI to make a clean message to the User.
- SetMessage puts a record into the System Message table for debugging purposes.
- SendMail (WithAttachments) puts a record in the notifications table to be sent via email.
- **GetAuditCallStack** gets a string representation of the process stack in the current session. This can be used with any of the above to help debugging.

#### **Parameters:**

 Style defaults to "text", which gives a plain-text message. You can also choose "HTML", which will treat the Message text as HTML instead.

### UTIL/RPT - Get/Set CF Functions

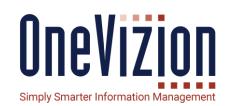

GetVal[DataType](KeyValue, FieldName)
GetVal[DataType]ByID(KeyValue, FieldID)

SetVal[DataType](KeyValue, FieldName, Val, IgnoreLocks)
SetVal[DataType]ByID(KeyValue, FieldID, Val, IgnoreLocks)

GetPrevVal(KeyValue, FieldName)
GetPrevValByID(KeyValue, FieldID)

GetPrevValLt(KeyValue, FieldName)
GetPrevValLtByID(KeyValue, FieldID)

### **Notes:**

- [DataType] is the datatype format the user expects the function to return. These can be Str, Num, Date, Memo, Checkbox. If the field is of a different type, the function will attempt to convert.
- **GetPrevVal** functions return the last value of this field for this trackor record, always as a String.
- GetPrevValLt functions do the same as
   GetPrevVal, except they use AuditLog Lite tables,
   which are faster, but only have 30 days worth in
   them.

- KeyValue is the numeric system id for the record this Field's value is attached to. Can be TrackorlD, WorkplanID, TaskID, WorkflowID or other.
- Val is the value to be set.
- IgnoreLocks lets the user force a change even if the field is locked for this record.

### UTIL/RPT - Get/Set Task Functions

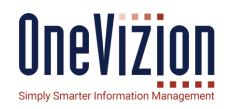

GetTaskDateBy[Index](WorkplanID, [Index], DateType, StartFinish, DateFormat)
GetTaskDateBy[Index]DateOnly(WorkplanID, [Index], DateType, StartFinish, NADate)

SetTaskDateBy[Index](WorkplanID, [Index], DateType, StartFinish, Val, ForceCalcs)
SetTaskDateBy[Index]DateOnly(WorkplanID, [Index], DateType, StartFinish, Val, ForceCalcs)

### **Notes:**

- [Index] is the Task Level field used to identify which Task in the Workplan. Can be WBS or Ord (Order Number)
- Regular GetTaskDateBy functions return a string in the DateFormat specified, or "N/A" if the task is not applicable in this workplan. The DateOnly functions return a Date. If it is N/A, it returns the date given in NADate.

- DateType specifies which Date Pair to use including Configured Date Pairs.
- **StartFinish** lets the user pick if Start o Finish date is required.
- ForceCalcs allows the user to either simply set the date, or set the date and cause cascading task calculations.
- **Val** is the value the date is set to.

### UTIL/RPT - Other Task Functions

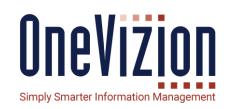

BlockTaskBy[Index](WorkplanID, [Index])
UnBlockTaskBy[Index] (WorkplanID, [Index])

SetTaskNABy[Index](WorkplanID, [Index])
UnSetTaskNABy[Index] (WorkplanID, [Index])

GetTask[Field]( By[Index](WorkplanID, [Index])

#### **Notes:**

- [Index] is the Task Level field used to identify which Task in the Workplan. Can be WBS or Ord (Order Number)
- [Field] is the datapoint on the Task being requested. Can be Discp, Duration, BaselineDuration, Preds, Succs, or Comments
- BlockTask functions set or unset the BlockCalcs setting.
- SetTaskNA functions set or unset the Tasks N/A

## UTIL/RPT – Locking Functions

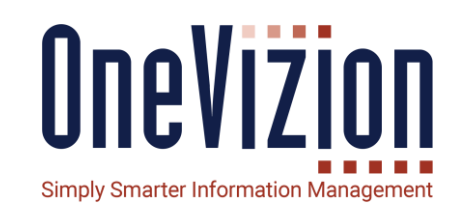

LockField(KeyValue, FieldName)
LockFieldByID(KeyValue, FieldID)
LockRelation(KeyValue, ParentTrackorType)
LockRelationByID(KeyValue, ParentTrackorTypeID)

UnLockField(KeyValue, FieldName)
UnLockFieldByID(KeyValue, FieldID)
UnLockRelation(KeyValue, ParentTrackorType)
UnLockRelationByID(KeyValue, ParentTrackorTypeID)

IsLocked(KeyValue, FieldName)
IsLockedByID(KeyValue, FieldID)
IsRelationLocked(KeyValue, ParentTrackorType)
IsRelationLockedByID(KeyValue, ParentTrackorTypeID)

#### **Notes:**

- Configured Fields can be locked or unlocked, which prevents users from changing the values in the fields unless they have special unlock privileges, and unlock it first.
- Relations between Trackors can also be locked and unlocked in this way.

#### **Parameters:**

 KeyValue is the numeric system id for the record this Field's value is attached to. Can be TrackorlD, WorkplanID, TaskID, WorkflowID or other.

## UTIL/RPT - Trackor and Workplan Functions

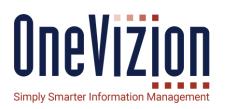

NewTrackor(TrackorType, TrackorKey, TrackorClass)
DropTrackor(KeyValue)
NewRelation(ParentID, ChildID)
AutoKeyGen(KeyValue)

NewWorkplan(WPTemplateName, KeyValue, WPName) SetWPStart(WorkPlanID, StartDate) SetWPFinish(WorkPlanID, FinishDate)

### **Notes:**

 Some of these functions have additional parameter overloads to allow creation with slightly different parameter types. For instance, NewRelation() can also be called by naming Trackor Types and Trackor Keys.

### **Parameters:**

 KeyValue is the numeric system id for the record this Field's value is attached to. Can be TrackorID, WorkplanID, TaskID, WorkflowID or other.

## UTIL/RPT – Utility Functions

ONEVIZION
Simply Smarter Information Management

GetParentID(KeyValue, TrackorType)
GetTrackorID(XitorKey, TrackorType)

GetUN(UserID)
GetUserID(UserName)
GetUserTrackorID(UserName/UserID)
GetCurrentUser/ID/TrackorID

CopyEFile(BlobDataID, TargetKeyValue, TargetFieldID) CopyEFileFromBlobData(BlobDataID, TargetKeyValue, TargetFieldID)

HasRole(SecRole, UserID)

IsNumber(str)

### **Notes:**

- **GetParentID** lets the user grab the TrackorID of a direct ancestor to the given TrackorID.
- GetCurrentUser has several variants that let the user get userID, UserName, or the User's TrackorID.
- CopyEFile functions can copy from Blob\_data table, or queue a copy from S3 via a java service if the File is already moved to S3.
- HasRole returns 1 if the given user has this Security Role.

### **Parameters:**

 KeyValue is the numeric system id for the record this Field's value is attached to. Can be TrackorlD, WorkplanID, TaskID, WorkflowID or other.

### DB Warm-up

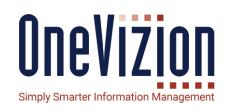

### schedule\_exec\_warmup( p\_db\_warmup\_run\_name, p\_exec\_count, --Filter for TrackorType • p\_ttid, p\_uid, --Filter for User --Starting DateTime p\_start\_date, -- Ending DateTime p\_end\_date, --Filter for Page p\_page\_name, p\_min\_db\_runtime, --Filter for DB Runtime p\_dblink\_name)

### Notes:

- PKG\_DB\_WARMUP will run a selection of SQLs from the UsageLog.
- Schedules a DB Job to run this set of SQLs.
- Optionally can run across a DB Link to UsageLog in another system.

- p\_db\_warmup\_run\_name is a human readable name for this run.
- p\_exec\_count is number of repetition for the job
- p\_dblink\_name is the optional name of DB Link to use for the UsageLog

### **Rest Support**

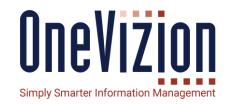

### **Notes:**

- sql\_to\_xml runs a select query and returns a simple XML text matching the result columns and data.
- sql\_to\_json run the given select query and returns a simple json list [] with objects {} for each row.
   Optionally can return an empty string if no records are found.
- default\_callback is the default handler for HTTP Call callbacks. It does nothing but throw an exception if the HTTP Status is not in the 200s.

## **Good Performing Code**

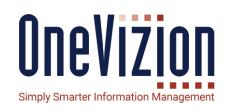

What are the best practices?

One key to make component migration easier is to write portable code when possible.

### Some best practices to consider:

- 1. Comment your code heavily so that the next guy knows what you are intending to do. What is the purpose of this function? Where will it be used? Who asked for this new function? How are you accomplishing the goals in this function? These bits of documentation will give the next guy an idea of how to figure out any problems, or add new features.
- 2. Never use package functions in your where clauses.
- 3. Avoid **distinct**s and use **union all** over **union**s where possible.
- 4. IDs can greatly improve performance, but have the downside of not being portable between systems.
- 5. For PL/SQL blocks, consider selecting specific IDs into variables.
- 6. For SQL blocks, consider a with clause for IDs.

## Object Reference (ID) Package

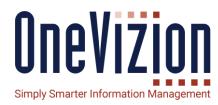

### What is it?

The ID package is an Oracle package that is built to allow you to get system-generated IDs for key objects like Trackor Types and Configured Fields using the admin-defined text.

```
Innovation - Owner
Code References Errors Details Grants Profiles Dependencies
     create or replace package ID as
           function get(p objref in varchar2) return number;
  4
           procedure init;
           Activity t$Activity;
           Automation t$Automation;
           Bids t$Bids;
  8
           CHECKPOINT CONTROL t$CHECKPOINT CONTROL;
  9
           Candidate t$Candidate:
 10
           Client t$Client:
 11
           Clients t$Clients:
 12
           Conditions t$Conditions;
           Contacts t&Contacts:
```

```
Innovation - Owner X in ID Body
Code References Errors | Details | Grants | Profiles | Dependencies
  1 Ecreate or replace package body ID as
          function get (p objref in varchar2) return number as
               v ret number;
           begin
               execute immediate
                    'declare
                         v value number;
                         select ' || p objref || ' into :v value from dual;
 10
                    end; ' using out v ret;
 11
               return v_ret;
 12
           end get;
 13
 → □
           procedure init as
 15
 16
               Activity := t$Activity();
 17
               Automation := t$Automation();
 18
               Bids := t$Bids();
 19
               CHECKPOINT CONTROL := t$CHECKPOINT CONTROL();
               Candidate := t$Candidate();
 21
               Client := t$Client();
               Clients := t$Clients();
 23
               Conditions := t$Conditions();
 24
               Contacts := t$Contacts();
```

## Object Reference (ID) Package

How can we use it?

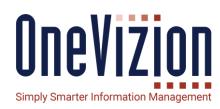

```
This is very easy to use!
```

In PL/SQL (Rules, Imports, etc):

```
For the configured_field_id:
id.<trackor_type>.cf.<config_field_name>
id.job.cf.j_phase
```

```
For the xitor_type_id: id.<trackor_type>.tt id.job.tt
```

```
    T$JOB Body 

×
                     iD Body
                                 ₹2 T$JOB
Innovation - Owner
Code References Errors Details Grants Profiles Dependencies
  1 ⊟ create or replace type body t$Job as
     □ constructor function t$Job return self as result
       begin
           case pkg sec.get pid
                when 1002477 then tt := 100007026;
               when 1002498 then tt := 100007084;
               else
                    null:
 10
           end case;
 11
           cf := t$cf Job();
 12
           return;
 13
       end:
       end;
```

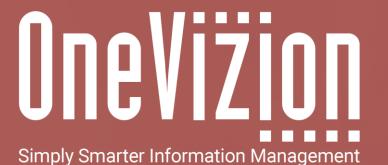

**OneVizion Documentation** 

For more information regarding these topics, visit wiki.onevizion.com

Thank You